## **PERANGKAT LUNAK SIMULASI PACKET TRACER UNTUK PENDIDIKAN**

**Abas Ali Pangera**  STMIK AMIKOM Yogyakarta abas@amikom.ac.id

#### **ABSTRAKSI**

*Makalah ini menyoroti kelebihan Paket Tracer sebuah program graphical jaringan sebagai simulasi praktikum topologi jaringan yang lebih kompleks dibandingkan dengan simulator lainnya. Latihan di Packet Tracer bias dilakukan dirumah atau dikomputer sendiri berulang-ulang sampai mahir sebelum mempraktekan dilaboratorium, juga dalam rangka mengikuti ujian sertifikasi ccna. Diharapkan dengan kajian ini, para siswa bias berlatih dengan biaya murah.*

**Kata Kunci :** *Simulator, Jaringan, Packet Tracert*

# **PENDAHULUAN**

Packet Tracer adalah sebuah software simulasi teknologi jaringan luas yang memungkinkan siswa untuk melakukan percobaan dengan membuat suatu jaringan dan mengembangkannya. Sebelum melakukan konfigurasi jaringan yang sesungguhnya (mengaktifkan fungsi masing-masing device

hardware) terlebih dahulu dilakukan simulasi menggunakan software ini. Simulasi ini sangat bermanfaat jika membuat sebuah jaringan yang kompleks namun hanya memiliki komponen fisik yang terbatas. Packet tracer merupakan sebuah software yang dikembangkan oleh Cisco.

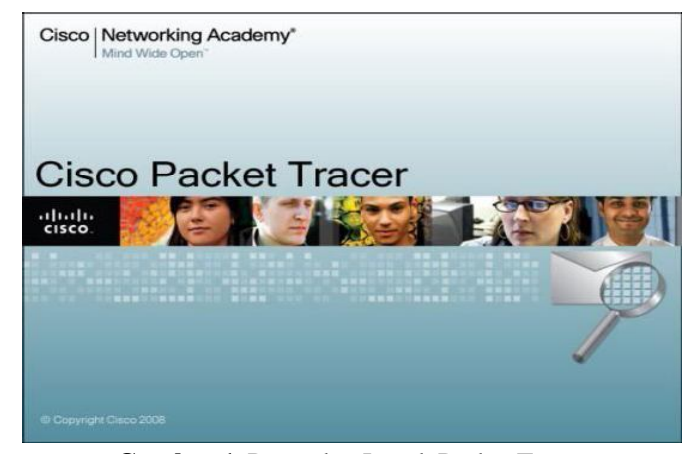

**Gambar 1.** Perangkat Lunak Packet Tracer

Dalam program ini telah disediakan beberapa komponen dalam program yang sering digunakan dalam jaringan tersebut

Software Packet Tracer yang digunakan adalah versi 4.5.x dapat dijalankan dengan OS Windows (Window 2000, Windows XP, Vista Home Basic, Vista Home Premium, Fedora 7) atau Linux (Ubuntu 7.10) Spesifikasi PC yang disarankan adalah : Pentium II 500 Mhz atau yang lebih tinggi, 256 RAM, Storage 300 MB, dengan display VGA 1024 x 768. Macromedia Flash Player 6.0 atau yang lebih tinggi

Berikut model Packet Tracert 5.3.x mendukung protocol :

| <b>Tabel 1.</b> Model Packet Hacelt |                                 |
|-------------------------------------|---------------------------------|
| Layer                               | Packet<br>Cisco                 |
|                                     | TracertmendukungProtok          |
|                                     | οl                              |
|                                     |                                 |
| Application                         | FTP, SMTP, POP3,                |
|                                     | HTTP, TFTP, Telnet,             |
|                                     | SSH, DNS, DHCP, NTP,            |
|                                     | SNMP, AAA, ISR VOIP,            |
|                                     | <b>SCCP</b> konfigurasidancalls |
|                                     | <b>ISR</b>                      |
|                                     |                                 |
| <b>Transport</b>                    | TCP and UDP, TCP                |
|                                     | Nagle Algorithm $\&$ IP         |
|                                     | Fragmentation, RTP              |
|                                     |                                 |
| <b>Network</b>                      | BGP, IPv4, ICMP, ARP,           |
|                                     | IPv6, ICMPv6, IPSec,            |
|                                     | RIPv1/v2/ng, Multi-Area         |
|                                     | OSPF, EIGRP, Static             |
|                                     | Routing,<br>Route               |
|                                     | Redistribution, Multilayer      |
|                                     | Switching, L3 QoS,              |
|                                     | NAT, CBAL , Zone-               |
|                                     | based policy firewall and       |

**Tabel 1.** Model Packet Tracert

### **Manfaatdari program Simulasi ini :**

- 1. Mahasiswa bias menyelidiki dan percobaan menggunakan Packet Tracer untuk mengembangkan kepandaian keingintahu dan ketrampilan berfikir kritis
- 2. Packet Tracer penuh dengan visualisasi dan fasilitas yang luas dari konsep teknologi yang kompleks.
- 3. Mahasiswa bias mencari dan mengatasi sebab-sebab kerusakan jaringan menggunakan ketrampilan Packet Tracer
- 4. Mahasiswa bias merancang dan membangun jaringan virtual menggunakan Packet Tracer tmengembangkan perubahan yang baru dan ketrampilan kreatif

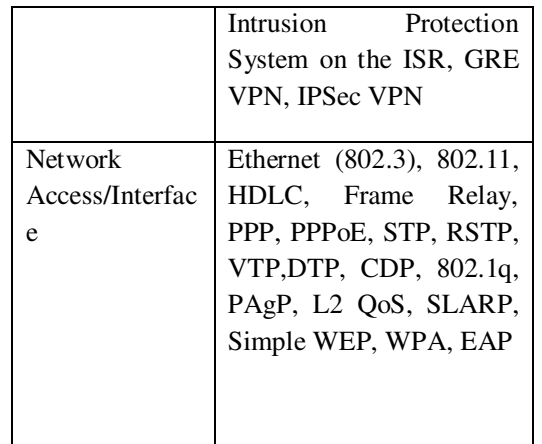

- 5. Mahasiswa bias menyelidiki konsep yang ada didalam Packet Tracer
- 6. Dengan menggunakan Packet Tracer untuk bekerja sepasang, berkolaborasi dan membangun aktivitas social, komunikasi, dan ketrampilan negosiasi

#### **Fitur – fitur Packet Tracert**

- Membuat mengajar lebih mudah dengan tersedia gratis, multiuser dan instruktur lebih mudah mengajar untuk konsep lebih kompleks
- Membuat mengajar lebih mudah tersedia simulasi jaringan dan lingkungan visualirealistis

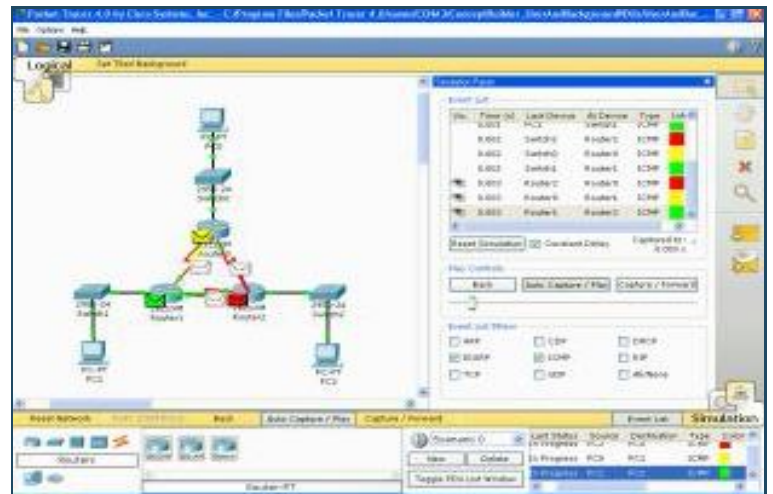

**Gambar 2.** Visualisasi Trafik Jaringan

Teresedia aktivitas belajar, penugasan, laboratorium dan ujian yang kompleks

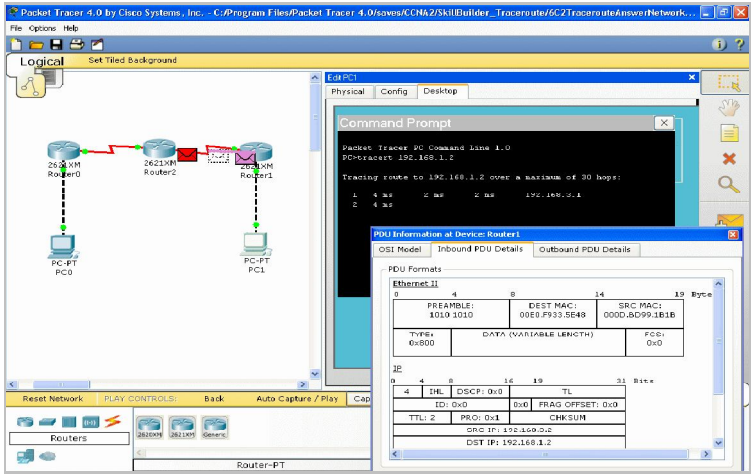

**Gambar 3.** Mendukung Tugas dan Pre-Lab

Mendukung perkuliahan, kelompok dan lab individual, pekerjaan rumah, tugas/ujian, studi kasus, game dan kompetisi.

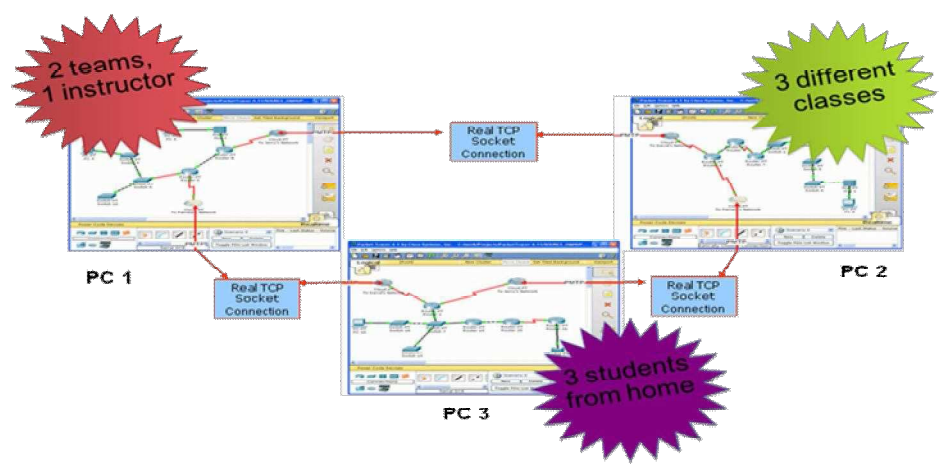

**Gambar 4.** Mendukung Skenario Pengguna banyak

- $\blacksquare$ Perlengkapan tambahan nyata dan membolehkan kesempatan belajar diperluas melebihi fisik di ruang kelas yang terbatas.
- $\blacksquare$ Mayoritas mendukung protocol dan teknologi kurikulum Akedemik Jaringan:

Cisco CCNA, Discobery, CCNA Exploration, dan CCNA Securiity, dan dapat juga digunakan untuk mengajar konsep IT Essitials dan Cisco CCNP

Menu Packet Tracer

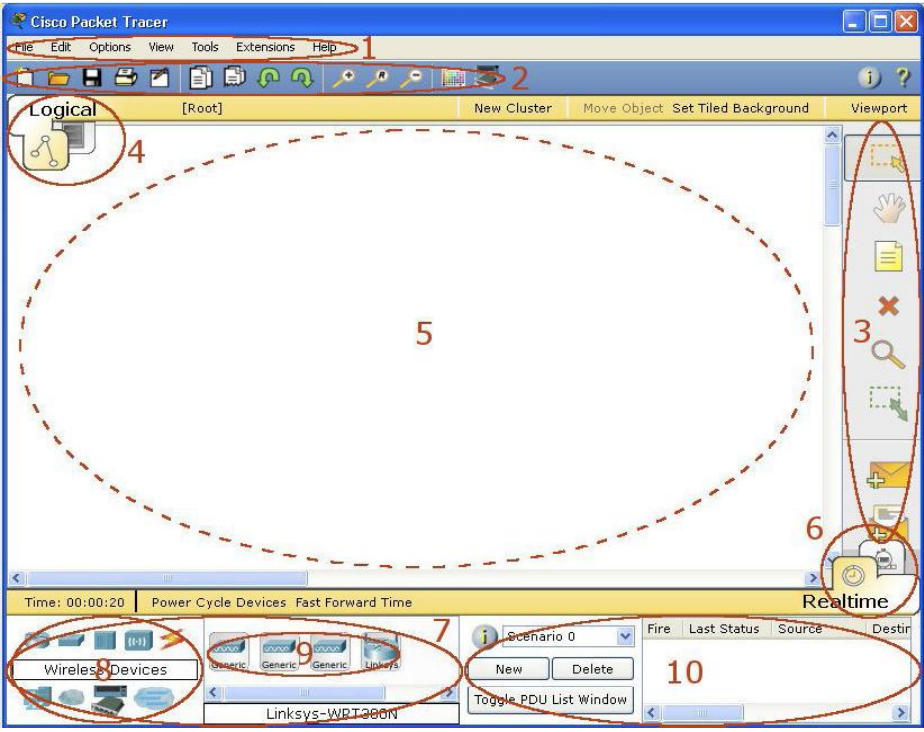

Gambar 5. Tampilan Awal Packet Tracer

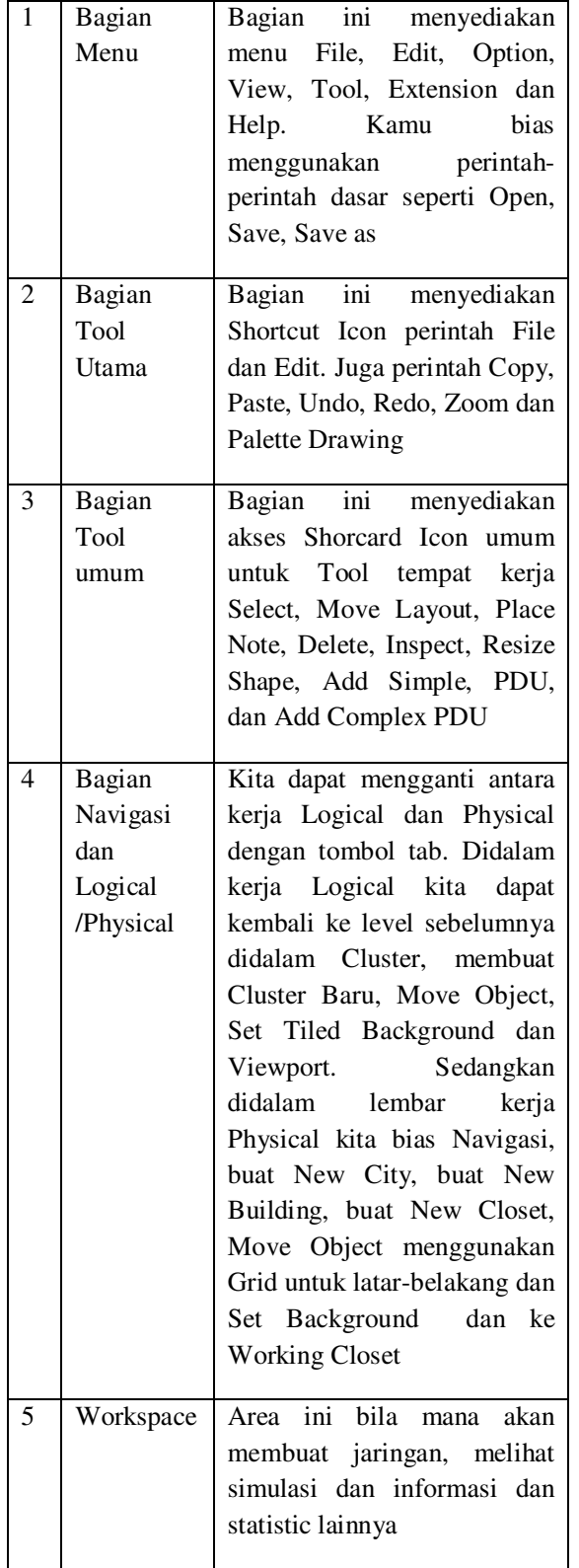

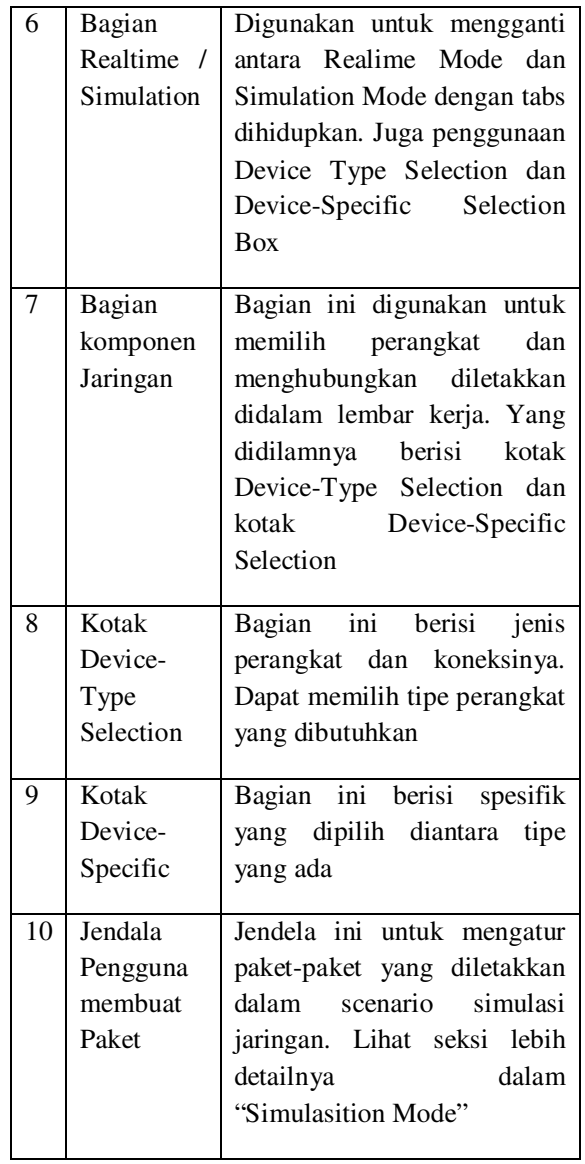

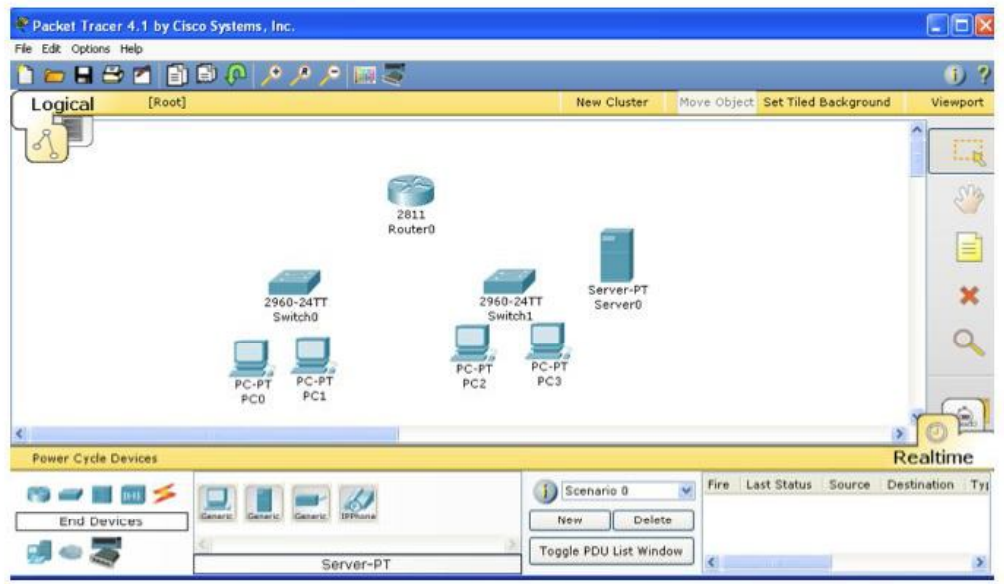

**Gambar 6.** Beberapa jenis device pada Paket Tracert

## **KESIMPULAN**

- 1. Sangat membantu perkuliahan terutama kelompok dan lab individual, tugas / ujian, studi kasus, dan kompetisi.
- 2. Murah bias diunduh gratis di http://www.filecrop.com/Packet-tracert-5.1
- 3. Sebelum menggunakan peralatan yang cukup mahal, bias menggunakan simulator ini dan melatih Command Line berulang-ulang dirumah (melancarkan CLI).
- 4. Simulator Packet Tracert ini tidak ditujukan untuk menggantikan perangkat yang sebenarnya karena tidak semua perangkat ada disini.
- 5. Program simulator jaringan yang lain ada, tetapi untuk mengambil Certifikasi CCNA, CCNP dan CCNA Security Packet Tracert cukup bagus.